Manually Add Steps Fitbit App
>>>CLICK HERE<<<

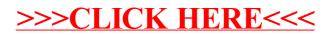